## **DAFTAR ISI**

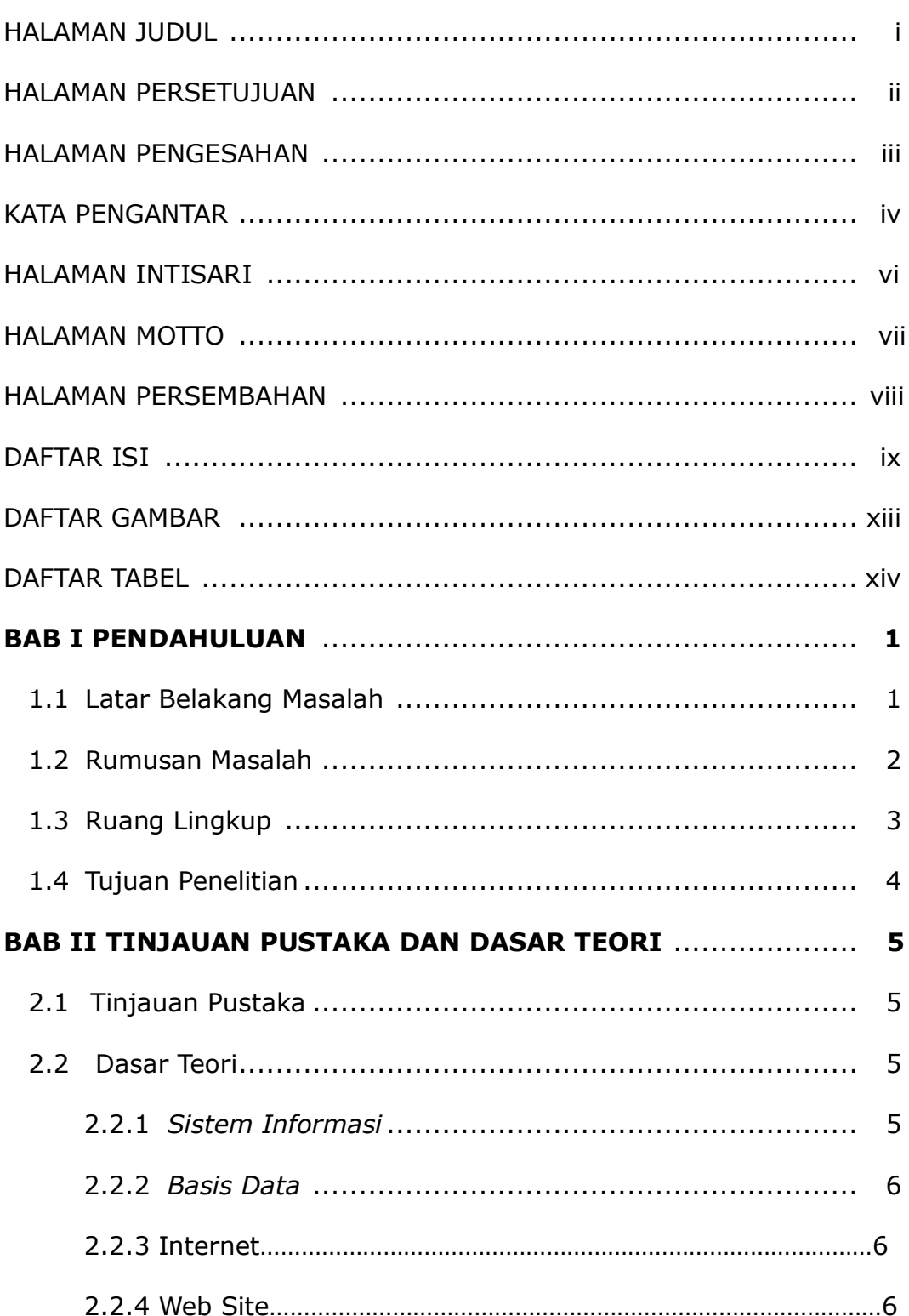

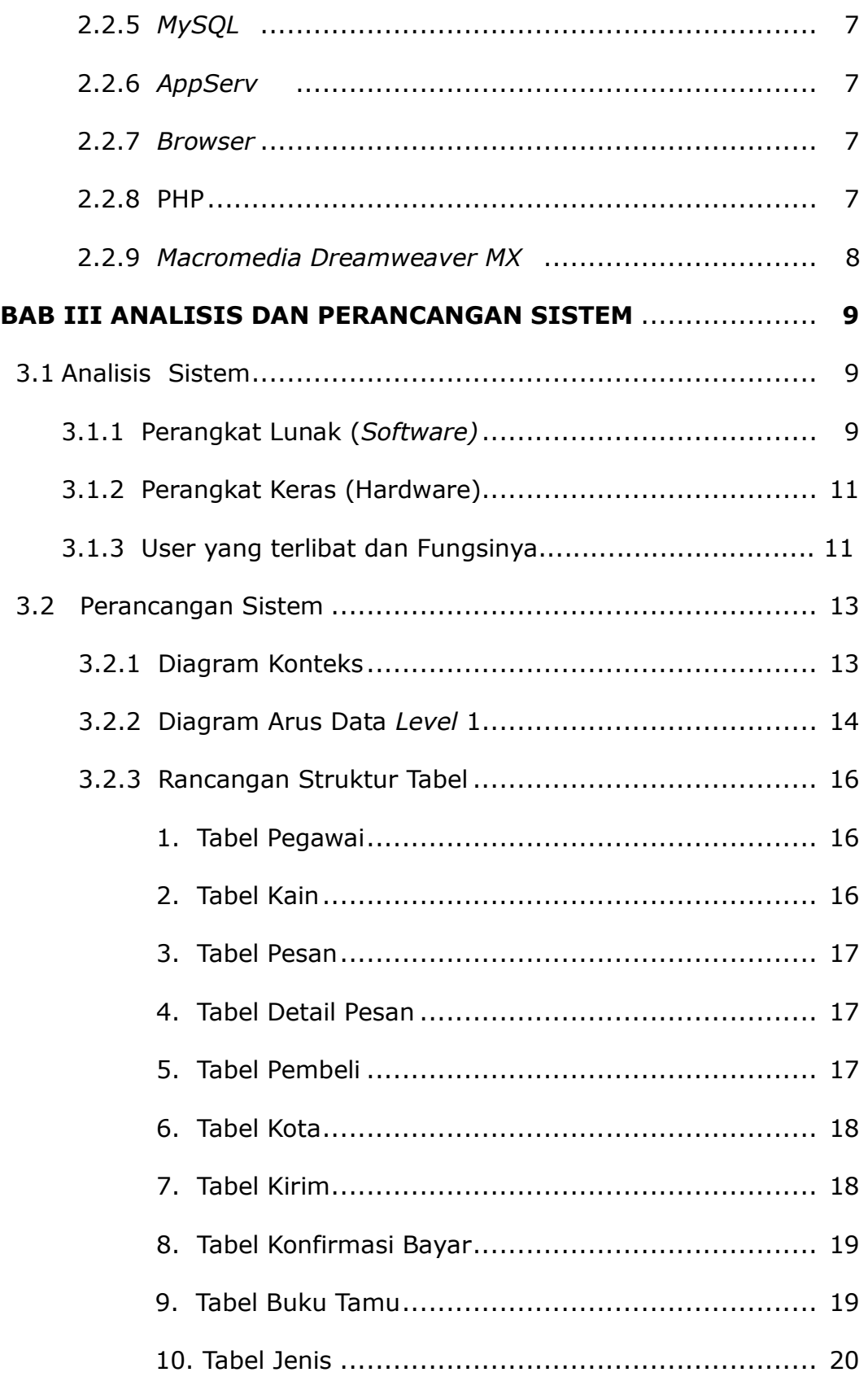

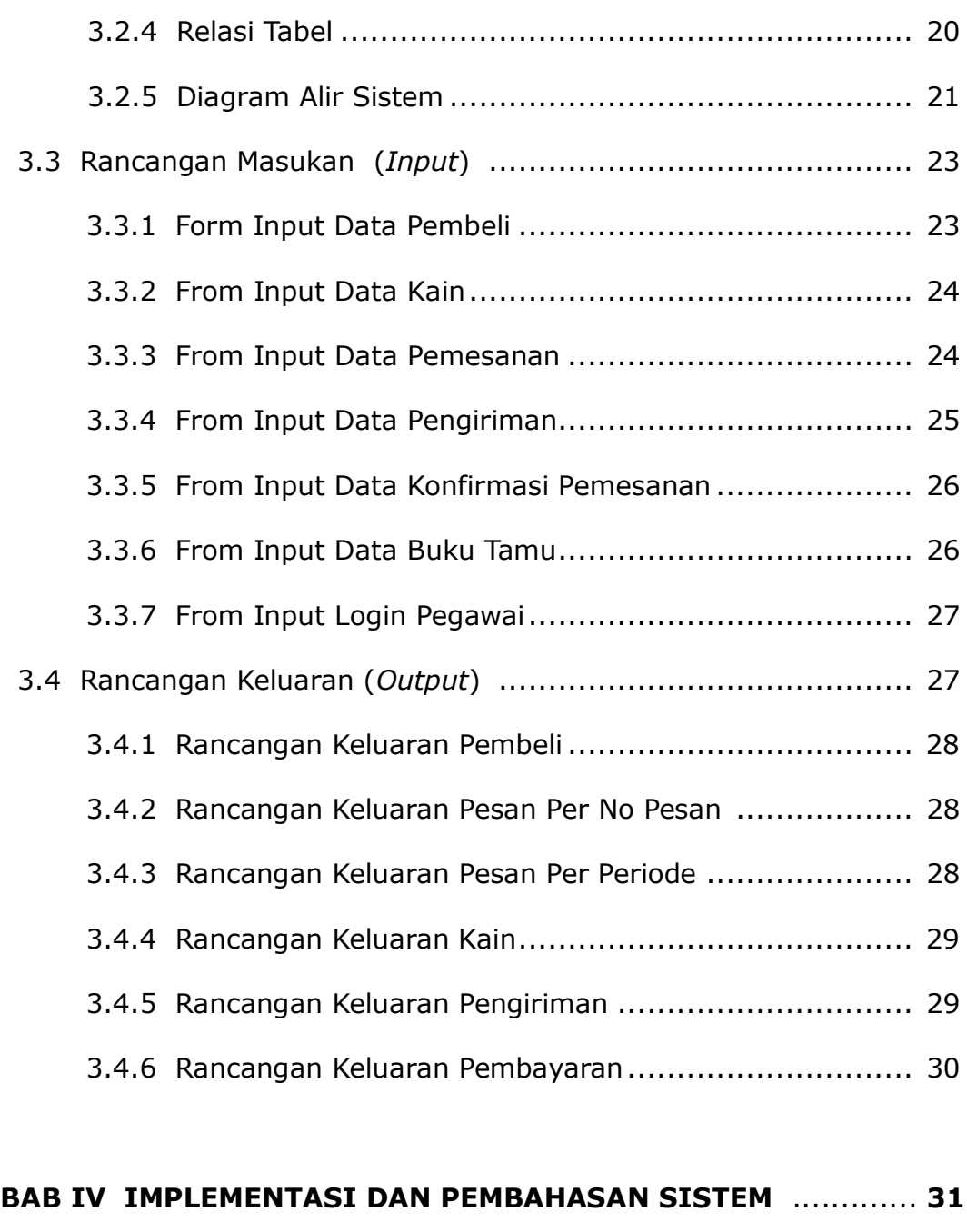

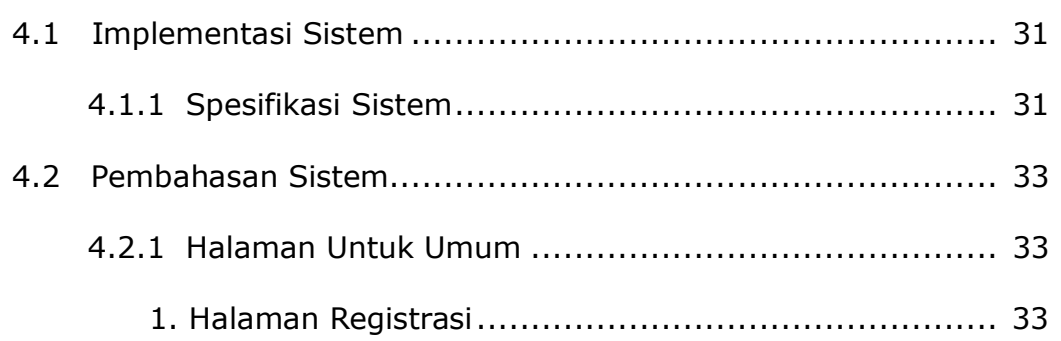

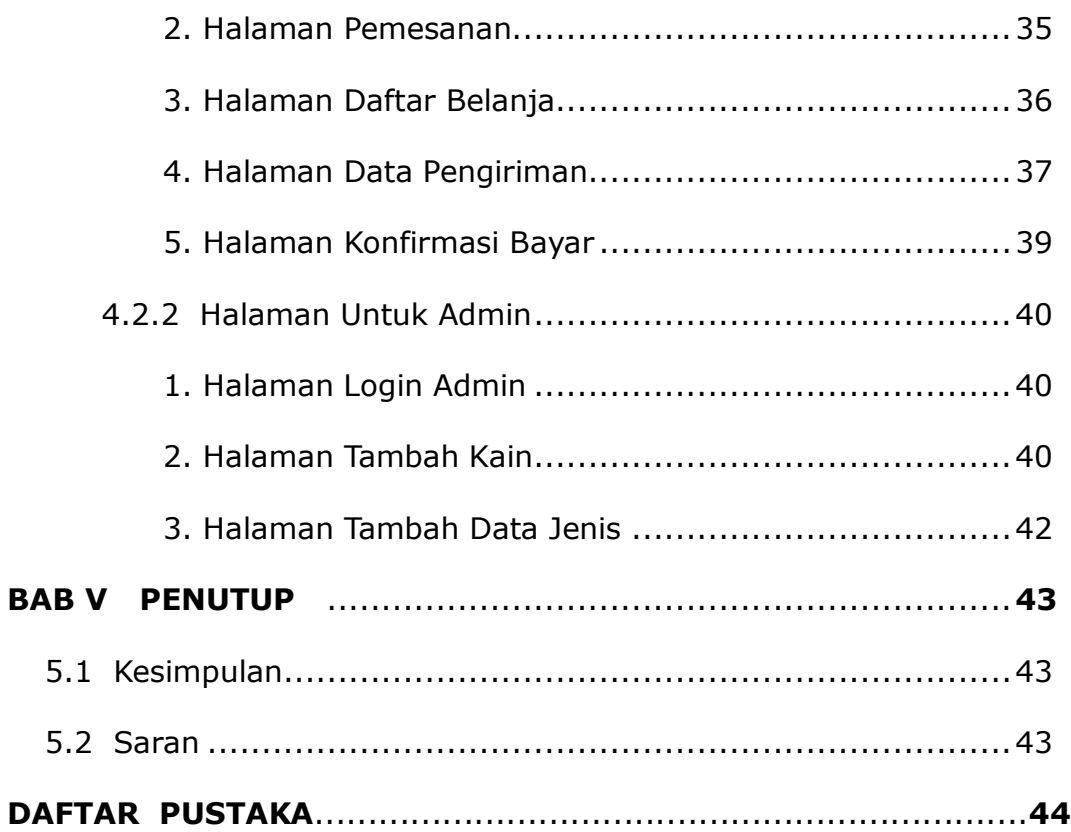

## **DAFTAR GAMBAR**

**Hal**

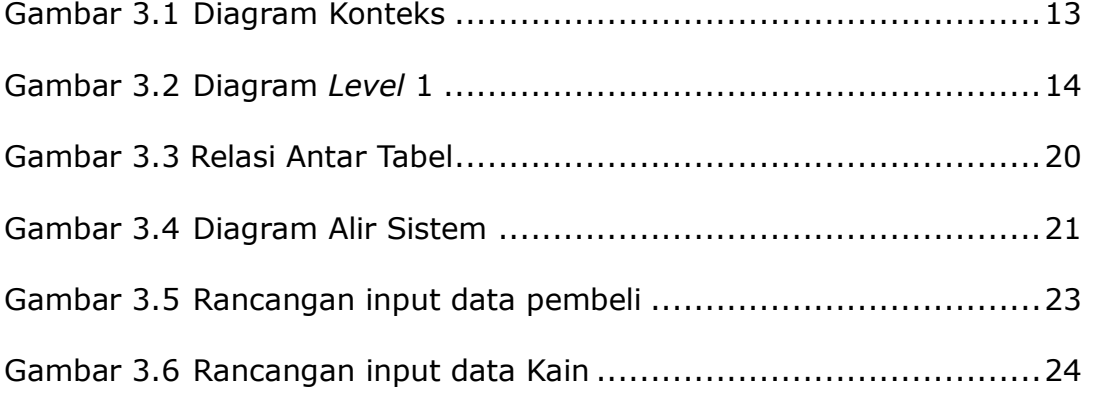

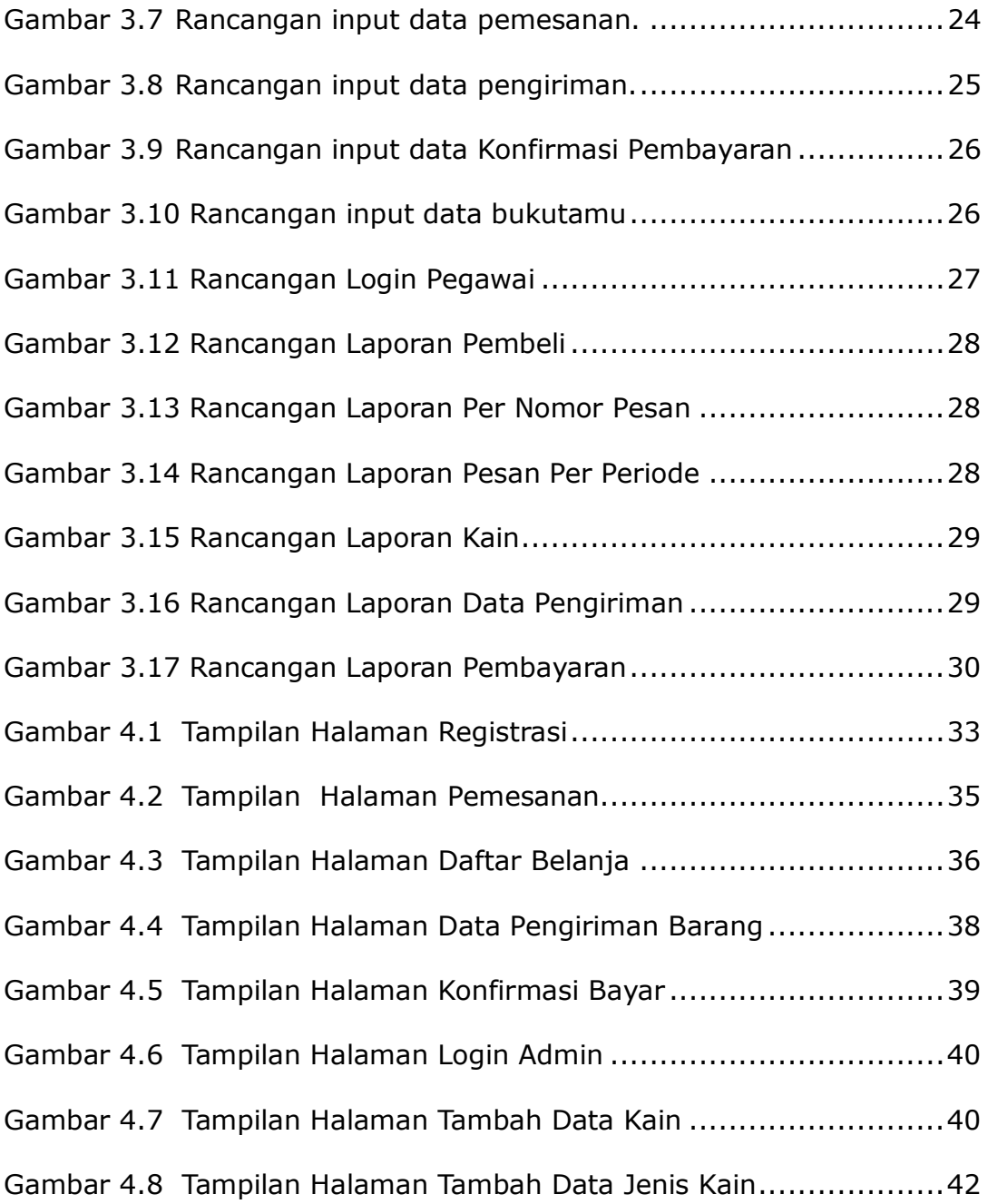

## **DAFTAR TABEL**

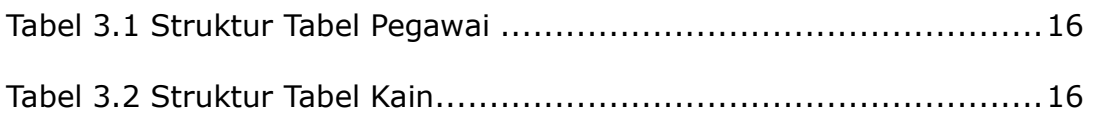

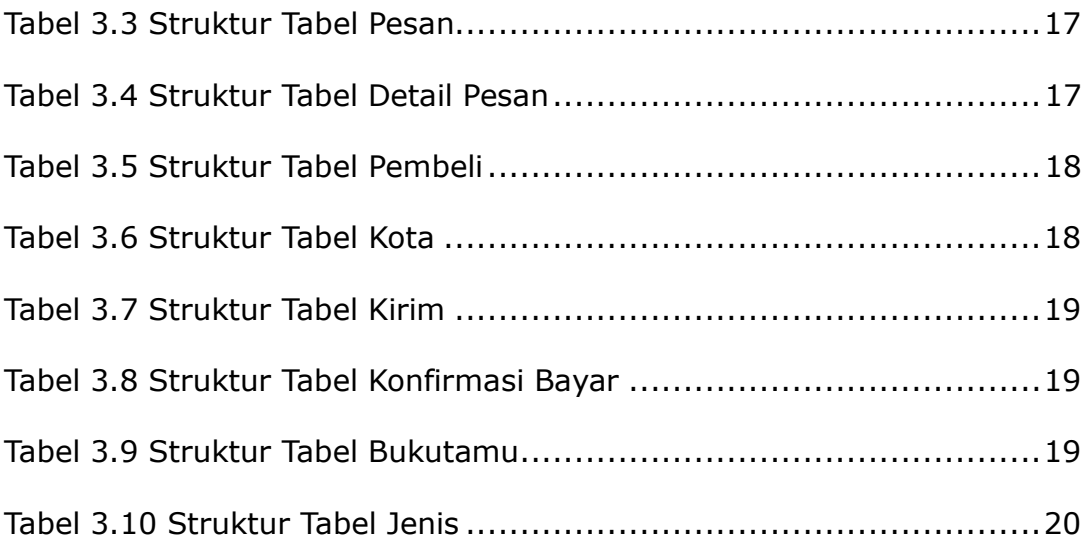